# **PRAKTEK PEMROGRAMAN 2**

# **PEMROGRAMAN BERORIENTASI OBJEK** *OBJECT ORIENTED PROGRAMMING* **(OOP)**

MUH. IZZUDDIN MAHALI, M.CS.

*PT. Elektronika FT UNY*

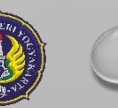

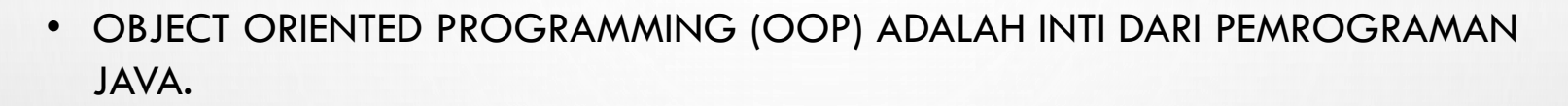

- DALAM OOP, SETIAP **OBJEK** DIDEFINISIKAN SEBAGAI SUATU ENTITAS YANG MEMILIKI **DATA** DAN **METHOD**.
- DATA DISEBUT JUGA SIFAT / VARIABEL / KONSTANTA SEDANGKAN METHOD ADALAH PERILAKU / KEMAMPUAN MELAKUKAN SESUATU / FUNGSI.
- CONTOH: MANUSIA ADALAH SUATU OBJEK YANG MEMILIKI DATA BERUPA NAMA, JENIS KELAMIN, TINGGI BADAN, BERAT BADAN, DSB), DAN JUGA METHOD BERUPA CARA BICARA, CARA BERJALAN, CARA MARAH, DSB.

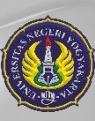

2

*PT. Elektronika FT U* 

*Muh. Izzuddin Mahali, M.Cs.*

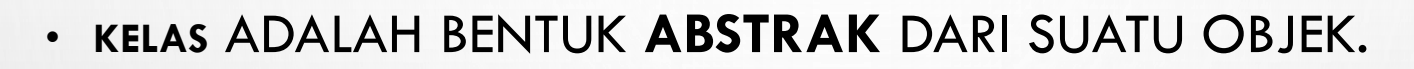

- WUJUD NYATA DARI SUATU KELAS ADALAH DISEBUT *INSTANCE*.
- CONTOH: APABILA TERDAPAT KELAS MANUSIA, MAKA CONTOH INSTANCENYA (OBJEK) ADALAH : UDIN, KABAYAN, DLL.
- CONTOH LAIN: APABILA TERDAPAT KELAS KUCING, MAKA CONTOH INSTANCENYA (OBJEK) ADALAH : SI MEONG, SI MANIS, SI PUSPUS, DSB.

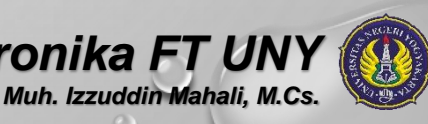

*PT. Elektronika FT U* 

# CIRI-CIRI OOP

#### • **PEMBUNGKUSAN (***ENCAPSULATION***)**

MEMBUNGKUS SEMUA KODE DAN DATA YANG BERKAITAN KE DALAM SATU ENTITAS TUNGGAL (OBJEK). PEMBUNGKUSAN MENGGUNAKAN ACCES MODIFIER SEPERTI *PRIVATE*, *PROTECTED*, *PUBLIC*.

#### • **PEWARISAN (***INHERITANCE***)**

SUATU KELAS DAPAT DITURUNKAN MENJADI KELAS-KELAS BARU LAINNYA (*SUBCLASS*) YANG MEWARISI BEBERAPA SIFAT ATAU PERILAKU KELAS INDUKNYA (*SUPERCLASS)*.

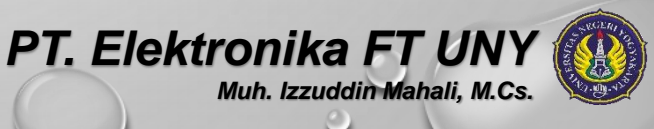

# CIRI-CIRI OOP

### • **POLIMORFISME (***POLYMORFISM***)**

# KEMAMPUAN SUATU OBJEK UNTUK MENGUNGKAP BANYAK HAL MELALUI CARA YANG SAMA.

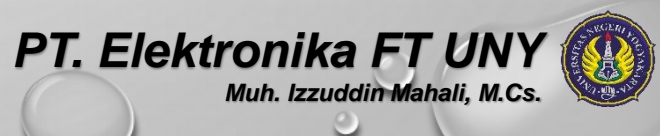

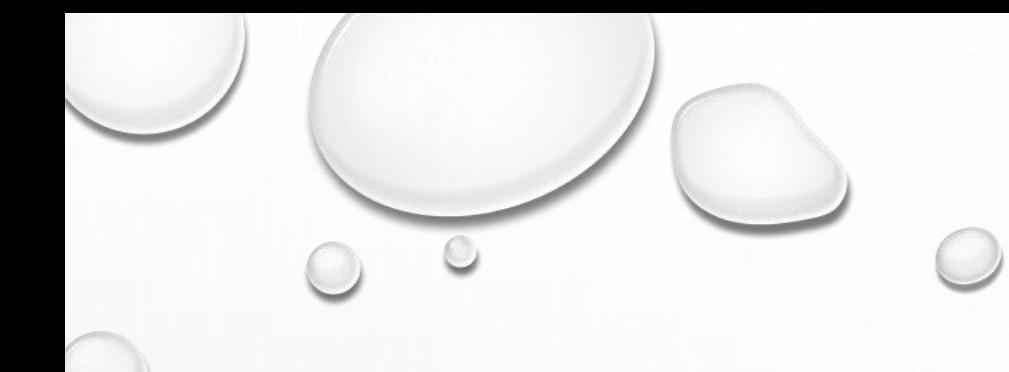

# **KELAS DAN OBJEK**

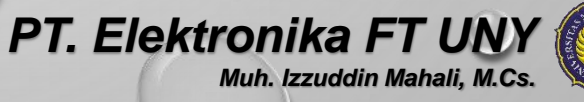

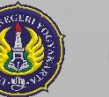

- KELAS DAPAT DIDEFINISIKAN SEBAGAI CETAK BIRU (*BLUEPRINT*) / PROTOTIPE / KERANGKA YANG MENDEFINISIKAN VARIABEL-VARIABEL (DATA) DAN METHOD-METHOD (PERILAKU) DARI OBJEK TERTENTU.
- KELAS ADALAH POLA (*TEMPLATE*) UNTUK PEMBUATAN OBJEK, DAN OBJEK ADALAH WUJUD NYATA (INSTANCE) DARI SEBUAH KELAS.

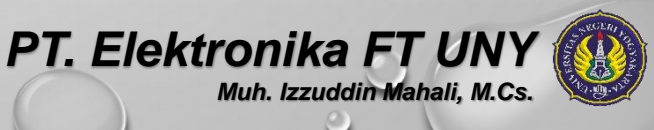

# MENDEKLARASIKAN OBJEK

1. MEDEKLARASIKAN VARIABEL YANG DIGUNAKAN SEBAGAI REFERENSI KE OBJEK DARI KELAS YANG BERSANGKUTAN.

KOTAK K;

2. MENGINSTANTIASI KELAS DENGAN MENGGUNAKAN OPERATOR NEW DAN MEMASUKKAN INSTANCENYA KE DALAM VARIABEL REFERENSI YANG BARU SAJA DIDEKLARASIKAN.

 $K = NEW KOTAK()$ ;

ATAU BIASANYA DITULIS SATU BARIS:

KOTAK  $K = NEW KOTAK()$ ;

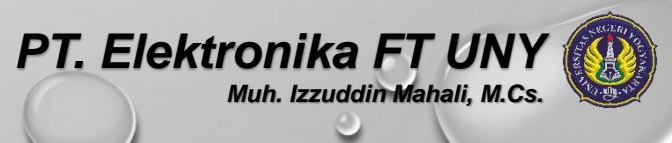

### MENDEKLARASIKAN OBJEK

KOTAK K;

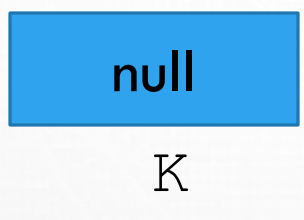

#### $K = NEW KOTAK()$ ;

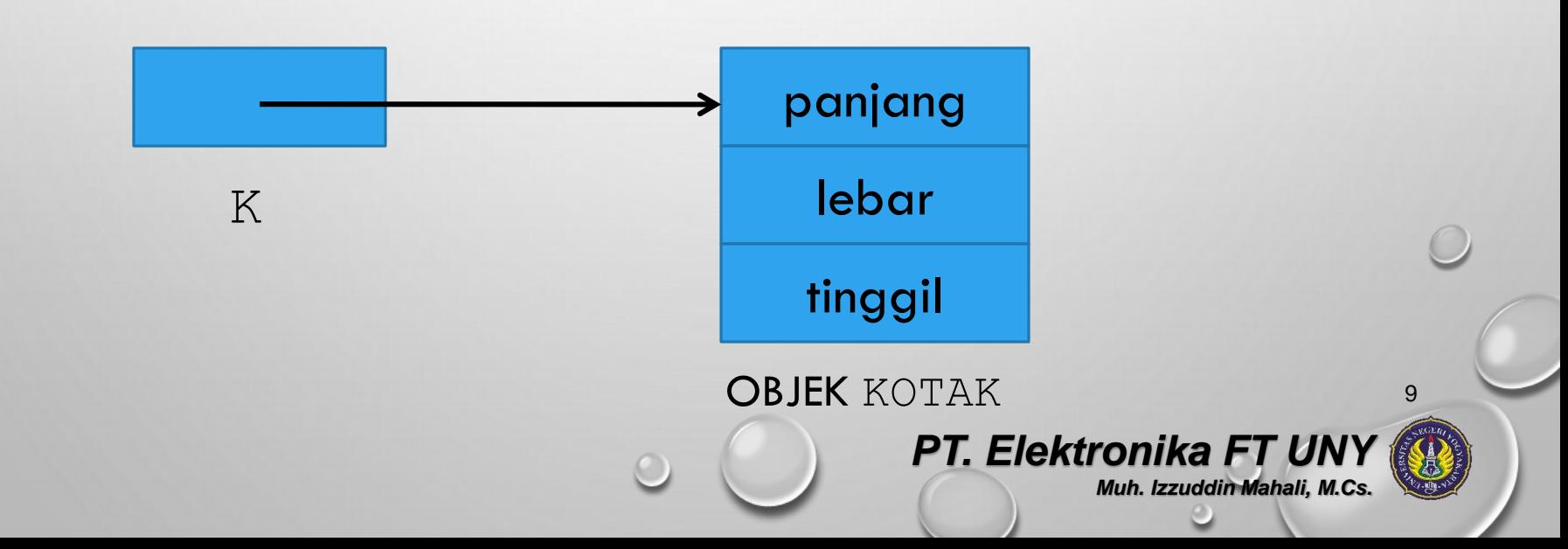

### CONTOH PROGRAM : **CLASS KOTAK {** DEMOKOTAK1.JAVA

**DOUBLE PANJANG; DOUBLE LEBAR; DOUBLE TINGGI; }**

**}**

**CLASS DEMOKOTAK1 { PUBLIC STATIC VOID MAIN(STRING[] ARGS) {**

**DOUBLE VOLUME;**   $KOTAK$   $K = NEW KOTAK()$ ;  $K.$  PANJANG =  $4$ ; **K.LEBAR = 3;**  $K.\texttt{TINGGI} = 2;$ **VOLUME = K.PANJANG \* K.TINGGI \* K.LEBAR; SYSTEM.OUT.PRINTLN("VOLUME KOTAK = " + VOLUME);** 

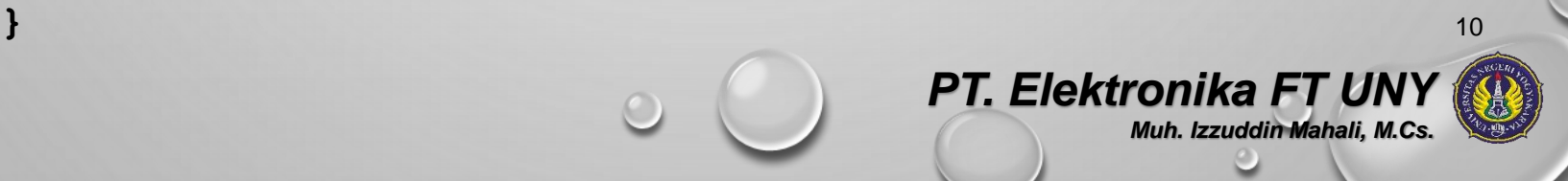

```
CLASS KOTAK {
  DOUBLE PANJANG;
  DOUBLE LEBAR;
 DOUBLE TINGGI;
}
```
**{** 

```
CLASS DEMOKOTAK2 {
PUBLIC STATIC VOID 
    MAIN(STRING[] ARGS)
```

```
DOUBLE VOLUME1, VOLUME2;
```
KOTAK  $K1 = NEW KOTAK()$ ; KOTAK  $K2 = NEW KOTAK()$ ;

```
K1.PANJANG = 4;
K1.LEBAR = 3;
K1. TINGGI = 2; 11
```

```
k2.panjang = 6;
k2.lebar = 5;
k2.tinggi = 4;
```

```
volume1 = k1.panjang * k1.tinggi * 
k1.lebar;
volume2 = k2.panjang * k2.tinggi * 
k2.lebar;
```

```
System.out.println("Volume k1 = " + volume1);
System.out.println("Volume k2 = " + volume2); 
  }
}
```
# CONTOH PROGRAM : DEMOKOTAK2.JAVA

**PT. Elektronika FT U** 

*Muh. Izzuddin Mahali, M.Cs.*

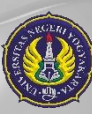

```
MENGISI NILAI PADA REFERENSI OBJEK :
CLASS KOTAK { DEMOREFERENSI1.JAVA
 DOUBLE PANJANG;
 DOUBLE LEBAR;
 DOUBLE TINGGI;
}
CLASS DEMOREFERENSI1 {
  PUBLIC STATIC VOID MAIN(STRING[] ARGS) {
   DOUBLE VOLUME1, VOLUME2;
   KOTAK K1, K2;
   K1 = NEW KOTAK();
   K2 = K1;
   K1.PANJANG = 4;
   K1.LEBAR = 3;
   K1.TINGGI = 2; 
   VOLUME1 = K1.PANJANG * K1.TINGGI * K1.LEBAR;
   VOLUME2 = K2.PANJANG * K2.TINGGI * K2.LEBAR;
    SYSTEM.OUT.PRINTLN("VOLUME K1 = " + VOLUME1);
    SYSTEM.OUT.PRINTLN("VOLUME K2 = " + VOLUME2); 
  }
```
**}** <sup>12</sup>

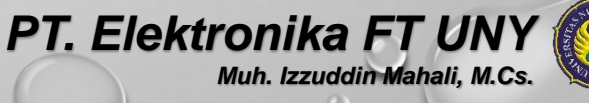

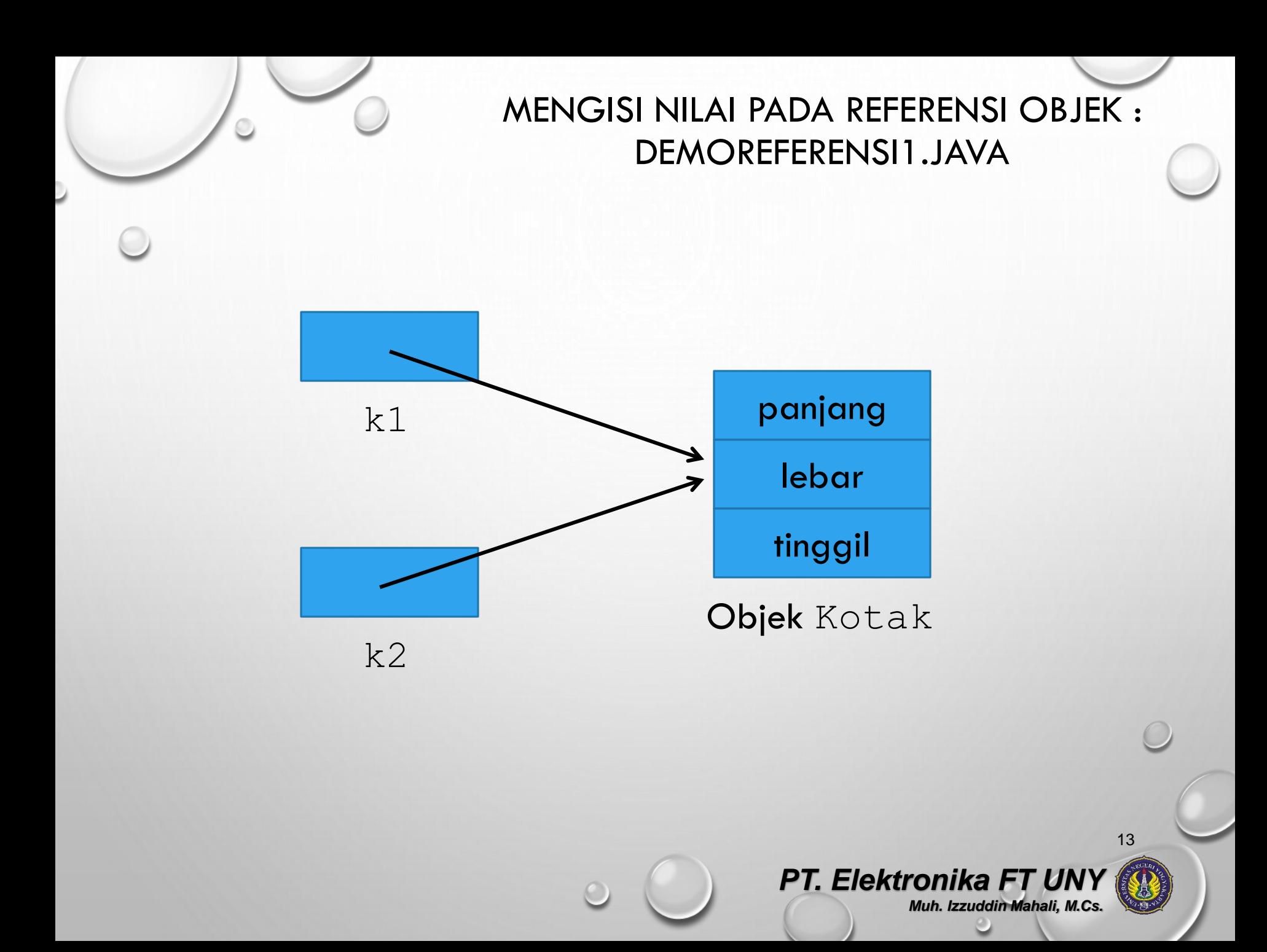

MENGISI NILAI PADA REFERENSI OBJEK : DEMOREFERENSI2.JAVA **CLASS KOTAK { DOUBLE PANJANG; DOUBLE LEBAR; DOUBLE TINGGI; } CLASS DEMOREFERENSI2 { PUBLIC STATIC VOID MAIN(STRING[] ARGS) { DOUBLE VOLUME1, VOLUME2; KOTAK K1, K2; K1 = NEW KOTAK();**  $K2 = K1$ ; **K1.PANJANG = 4; K1.LEBAR = 3; K1.TINGGI = 2; VOLUME1 = K1.PANJANG \* K1.TINGGI \* K1.LEBAR; VOLUME2 = K2.PANJANG \* K2.TINGGI \* K2.LEBAR; SYSTEM.OUT.PRINTLN("SEBELUM K1 DIUBAH:"); SYSTEM.OUT.PRINTLN("VOLUME K1 = " + VOLUME1); SYSTEM.OUT.PRINTLN("VOLUME K2 = " + VOLUME2);** 14

*PT. Elektronika FT UI* 

*Muh. Izzuddin Mahali, M.Cs.*

**K1 = NEW KOTAK(); K1.PANJANG = 6; K1.LEBAR = 5;**  $K1.$  TINGGI =  $4$ ;

**}**

**}**

**VOLUME1 = K1.PANJANG \* K1.TINGGI \* K1.LEBAR; VOLUME2 = K2.PANJANG \* K2.TINGGI \* K2.LEBAR; SYSTEM.OUT.PRINTLN("\NSETELAH K1 DIUBAH:"); SYSTEM.OUT.PRINTLN("VOLUME K1 = " + VOLUME1); SYSTEM.OUT.PRINTLN("VOLUME K2 = " + VOLUME2);**

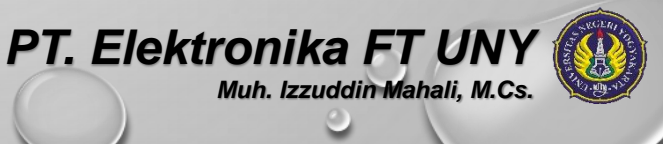

# *CONSTRUCTOR*

- CONSTRUCTOR ADALAH METHOD KHUSUSYANG DIDEFINISIKAN DI DALAM KELAS DAN AKAN DIPANGGIL SECARA OTOMATIS SETIAP KALI TERJADI INSTANTIASI OBJEK.
- CONSTRUCTOR BERFUNGSI MELAKUKAN INISIALISASI NILAI TERHADAP DATA-DATA PADA KELAS YANG BERSANGKUTAN.
- APABILA KITA TIDAK MENDEFINISKANNYA, JAVA AKAN MEMBUATKKANNYA SECARA OTOMATIS.
- DEFAULT CONSTRUCTOR MENGINISIALISASI SEMUA DATA DENGAN NILAI NOL.

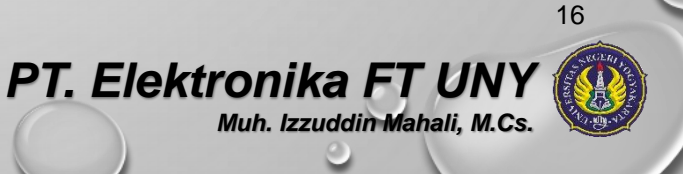

# *CONSTRUCTOR*

- NAMUN BILA KITA MENDEFINISIKAN CONSTRUCTOR BARU, MAKA DEFAULT CONSTRUCTOR SUDAH TIDAK BERFUNGSI LAGI.
- SAMA DENGAN METHOD, CONSTRUCTOR DAPAT MEMILIKI PARAMETER DAN DAPAT DI-**OVERLOAD**.
- PERLU DIINGAT, CONSTRUCTOR TIDAK MEMILIKI NILAI KEMBALIAN, TIDAK JUGA **VOID**.
- NAMA CONSTRUCTOR HARUS SAMA PERSIS DENGAN NAMA KELAS YANG DIDEFINISIKAN.

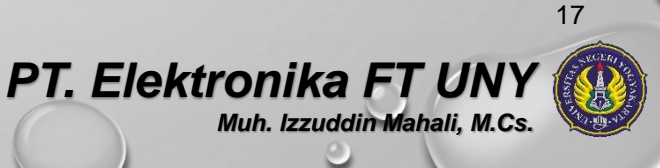

**DOUBLE PANJANG; DOUBLE LEBAR; DOUBLE TINGGI;**

```
KOTAK() {
  PANJANG = 4;
  LEBAR = 3;
  TINGGI = 2;
}
```
**}**

**DOUBLE HITUNGVOLUME() { RETURN (PANJANG \* LEBAR \* TINGGI); }**

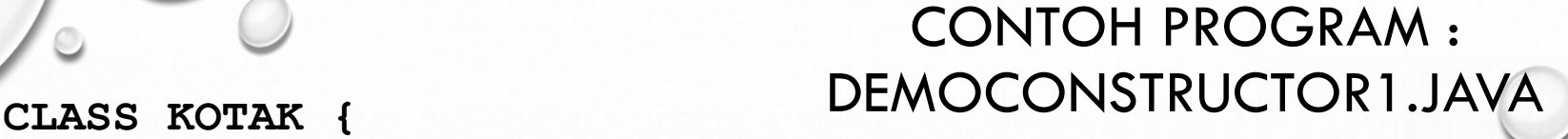

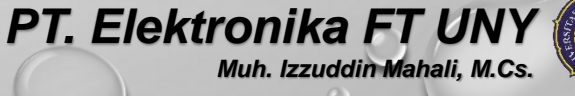

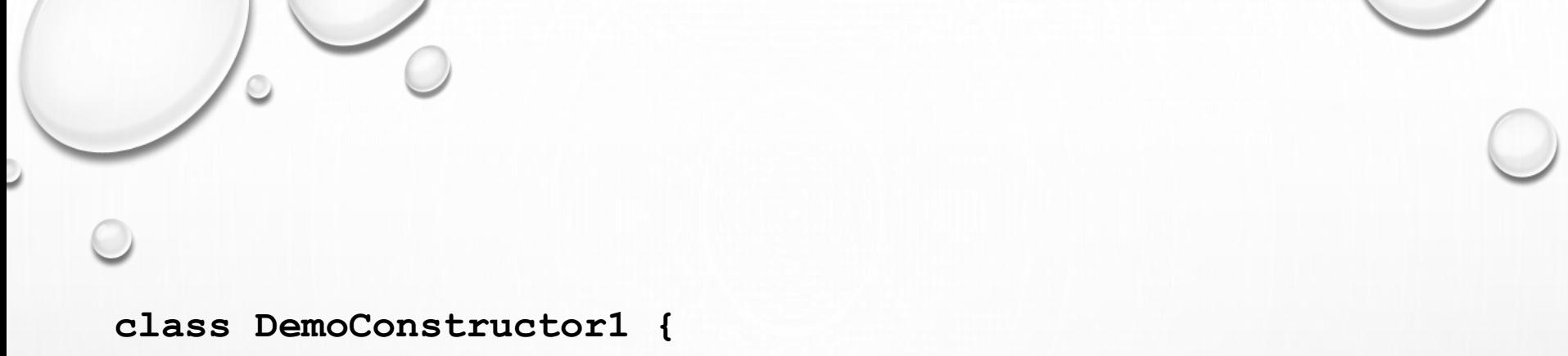

**public static void main(String[] args) {**

**Kotak k1, k2;**

**}**

**}**

**k1 = new Kotak(); k2 = new Kotak();**

**System.out.println("Volume k1 = " + k1.hitungVolume()); System.out.println("Volume k2 = " + k2.hitungVolume());**

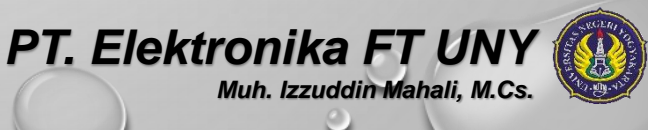

CONTOH PROGRAM : DEMOCONSTRUCTOR2.JAVA

**CLASS KOTAK { DOUBLE PANJANG; DOUBLE LEBAR; DOUBLE TINGGI;**

```
KOTAK(DOUBLE P, DOUBLE L, DOUBLE T) {
    PANJANG = P;
    LEBAR = L;
    TIMEGI = T;}
DOUBLE HITUNGVOLUME() {
    RETURN (PANJANG * LEBAR * TINGGI);
  }
}
```
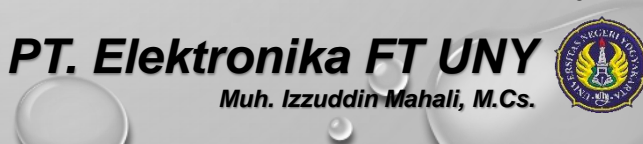

**class DemoConstructor2 { public static void main(String[] args) {**

```
Kotak k1, k2;
```
**}**

**}**

**k1 = new Kotak(4, 3, 2); k2 = new Kotak(6, 5, 4);**

**System.out.println("Volume k1 = " + k1.hitungVolume()); System.out.println("Volume k2 = " + k2.hitungVolume());**

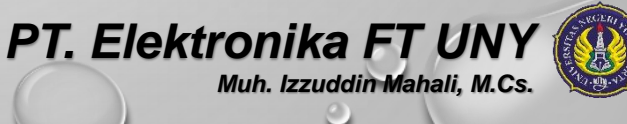

# KATA KUNCI *THIS*

- **THIS** MERUPAKAN REFERENSI KE OBJEK YANG SEDANG AKTIF.
- **THIS** DIGUNAKAN DI DALAM METHOD UNTUK MEWAKILI NAMA KELAS YANG BERSANGKUTAN.

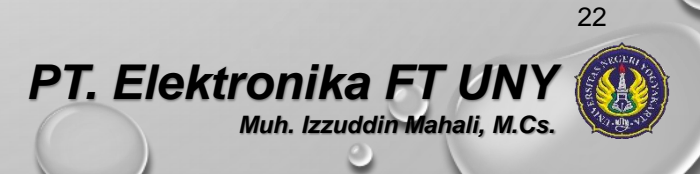

# CONTOH PENGGUNAAN *THIS*

```
class Kotak {
 double panjang, lebar, tinggi;
  Kotak(double p, double l, double t) {
    this.panjang = p;
    this.lebar = 1;
    this.tinggi = t;
  }
```

```
class Kotak {
  double panjang, lebar, tinggi;
 Kotak(double panjang, double lebar, double tinggi) 
    {
    this.panjang = panjang;
    this.lebar = lebar;
    this.tinggi = tinggi;
  }
```
**CLASS KOTAK { DOUBLE PANJANG; DOUBLE LEBAR; DOUBLE TINGGI;**

**}**

### *OVERLOAD* PADA *CONSTRUCTOR :*  DEMOOVERLOADCONSTRUCTOR.JAVA

```
KOTAK() {
   PANJANG = 0;
   LEBAR = 0;
   TINGGI = 0;
}
KOTAK(DOUBLE SISI) {
   PANJANG = LEBAR = TINGGI = SISI;
}
KOTAK(DOUBLE P, DOUBLE L, DOUBLE T) {
   PANJANG = P;
   LEBAR = L;
   TINGGI = T;
```
24 *PT. Elektronika FT UN Muh. Izzuddin Mahali, M.Cs.*

**DOUBLE HITUNGVOLUME() { RETURN (PANJANG \* LEBAR \* TINGGI); } }**

**CLASS DEMOOVERLOADCONSTRUCTOR { PUBLIC STATIC VOID MAIN(STRING[] ARGS) {**

**KOTAK K1, K2, K3;**

**}**

**K1 = NEW KOTAK(); K2 = NEW KOTAK(10); K3 = NEW KOTAK(4, 3, 2);**

**SYSTEM.OUT.PRINTLN("VOLUME K1 = " + K1.HITUNGVOLUME()); SYSTEM.OUT.PRINTLN("VOLUME K2 = " + K2.HITUNGVOLUME()); SYSTEM.OUT.PRINTLN("VOLUME K3 = " + K3.HITUNGVOLUME());** 

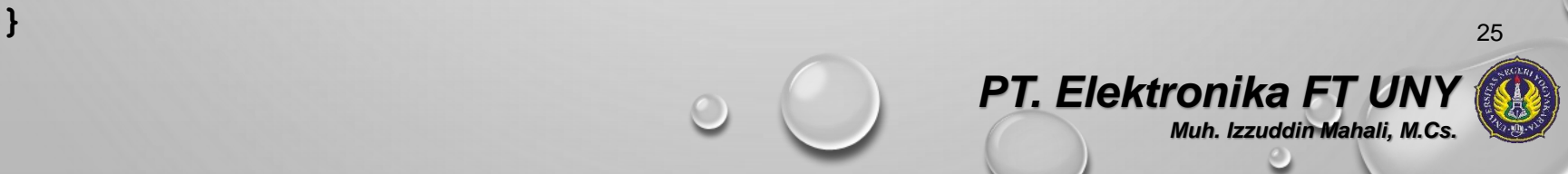

# OBJEK SEBAGAI PARAMETER

- OBJEK DAPAT DIGUNAKAN SEBAGAI PARAMETER PADA METHOD. CONTOH : **DEMOPARAMOBJEK1.JAVA**
- OBJEK DAPAT JUGA DIGUNAKAN SEBAGAI PARAMETER PADA CONSTRUCTOR. CONTOH : **DEMOPARAMOBJEK2.JAVA**

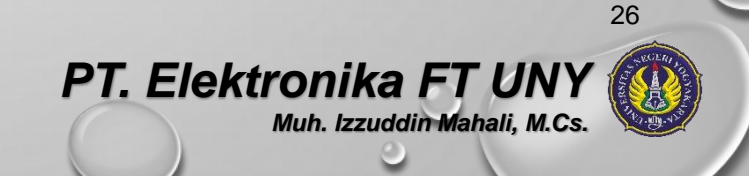

# MENINGKATKAN TINGKAT AKSES DATA DAN METHOD

- DALAM PEMBUNGKUSAN (*ENCAPSULATION*), KITA MENGGABUNGKAN DATA DAN KODE MENJADI SATU.
- PADA SITUASI SEPERTI INI, KITA DAPAT MENETUKAN TINGKAT AKSES DAN METHOD.
	- **PRIVATE** : DATA DAN METHOD HANYA DAPAT DIAKSES OLEH KELAS YANG MEMILIKINYA.
	- **PROTECTED** : DATA DAN METHOD DAPAT DIAKSES OLEH KELAS YANG MEMILIKINYA DAN KELAS-KELAS TURUNANNYA.
	- **PUBLIC** : DATA DAN METHOD DAPAT DIAKSES OLEH KELAS YANG MEMILIKINYA, KELAS-KELAS TURUNANNYA DAN SEMUA KELAS DARI LINGKUNGAN LUAR.
	- **DEFAULT** : DATA DAN METHOD DAPAT DIAKSES OLEH KELAS YANG BERADA DALAM SATU PAKET.

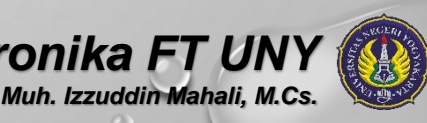

*PT. Elektronika FT U* 

### CONTOH : DEMOPUBLICDANPRIVATE.JAVA

**CLASS TINGKATAKSES {**

```
INT A;
```
**}**

**PUBLIC INT B;**

```
PRIVATE INT C;
```

```
PUBLIC VOID SETC(INT NILAI) {
  C = NILAI;
}
```

```
PUBLIC INT GETC() {
  RETURN C;
}
```
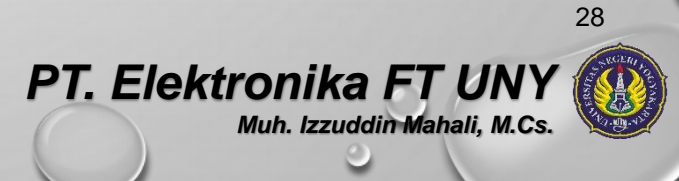

CLASS DEMOPUBLICDANPRIVATE { PUBLIC STATIC VOID MAIN(STRING[] ARGS) {

}

}

TINGKATAKSES OBJ = NEW TINGKATAKSES();

OBJ.A = 10; // BENAR, KARENA A SECARA DEFAULT BERSIFAT PUBLIC OBJ.B = 20; // BENAR, KARENA B BERSIFAT PUBLIC

//OBJ.C = 30; // SALAH, KARENA C BERSIFAT PRIVATE

OBJ.SETC(30); // BENAR, KARENA METHOD SETC() BERSIFAT PUBLIC

SYSTEM.OUT.PRINTLN("NILAI OBJ.A : " + OBJ.A); SYSTEM.OUT.PRINTLN("NILAI OBJ.B : " + OBJ.B); SYSTEM.OUT.PRINTLN("NILAI OBJ.C : " + OBJ.GETC());

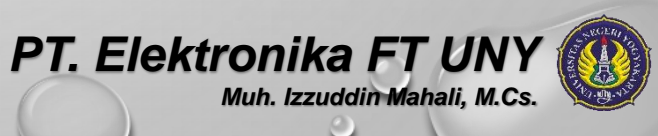

# KATA KUNCI *STATIC*

- JAVA MENGIZINKAN KITA UNTUK MENGAKSES SUATU ANGGOTA KELAS (DATA ATAU METHOD) TANPA HARUS MEMBUAT OBJEKNYA TERLEBIH DAHULU.
- CARANYA, KITA HARUS MENJADIKAN DATA ATAU METHOD TERSEBUT BERSIFAT STATIS, DENGAN KATA KUNCI **STATIC** PADA AWAL DEKLARASI.

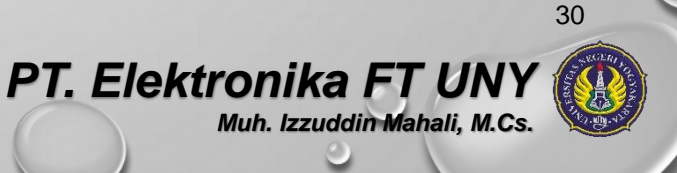

# KATA KUNCI *STATIC*

TERDAPAT BATASAN-BATASAN UNTUK METHOD STATIS:

- METHOD STATIS HANYA DAPAT MEMANGGIL METHOD YANG BERSIFAT STATIS.
- METHOD STATIS HANYA DAPAT MENGAKSES DATA-DATA YANG BERSIFAT STATIS.
- METHOD STATIS TIDAK DAPAT DIACU MELALUI REFERENSI **THIS** MAUPUN **SUPER** (**SUPER** DIBAHAS DI PERTEMUAN BERIKUTNYA)

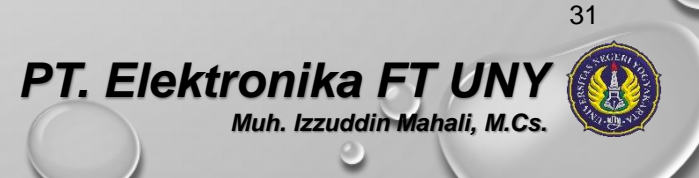

#### CONTOH PENGGUNAAN *STATIC* **: DEMOSTATIC3.JAVA**

```
class DeklarasiStatik {
  static int a;
  static int b;
```
**}**

**}**

```
static void test() {
  int c = a + b;
  System.out.println("a + b = " + c);
}
```

```
class DemoStatik3 {
 public static void main(String[] args) {
    DeklarasiStatik.a = 10;
    DeklarasiStatik.b = 20;
    DeklarasiStatik.test();
  }
```
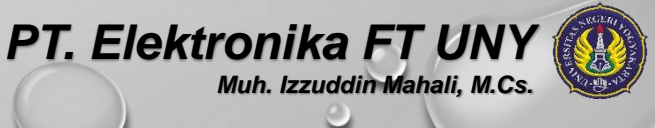

# KATA KUNCI *FINAL*

3 FUNGSI KATA KUNCI FINAL :

- APABILA DIGUNAKAN UNTUK MENDEKLARASIKAN VARIABEL, MAKA NILAI DARI VARIABEL TERSEBUT TIDAK DAPAT DIUBAH (DIPERANKAN SEBAGAI KONSTANTA).
- APABILA DIGUNAKAN UNTUK MENDEKLARASIKAN METHOD, MAKA METHOD TERSEBUT TIDAK DAPAT DI-*OVERRIDE* OLEH KELAS-KELAS TURUNANNYA.
- APABILA DIGUNAKAN UNTUK MENDEFINISIKAN KELAS, MAKA KELAS TERSEBUT SUDAH TIDAK DAPAT DITURUNKAN LAGI.
- *\* OVERRIDE* METHOD DAN TURUNAN KELAS DIBAHAS PERTEMUAN BERIKUTNYA.

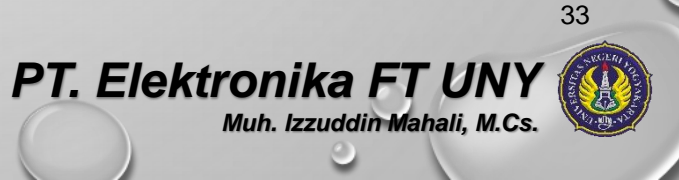

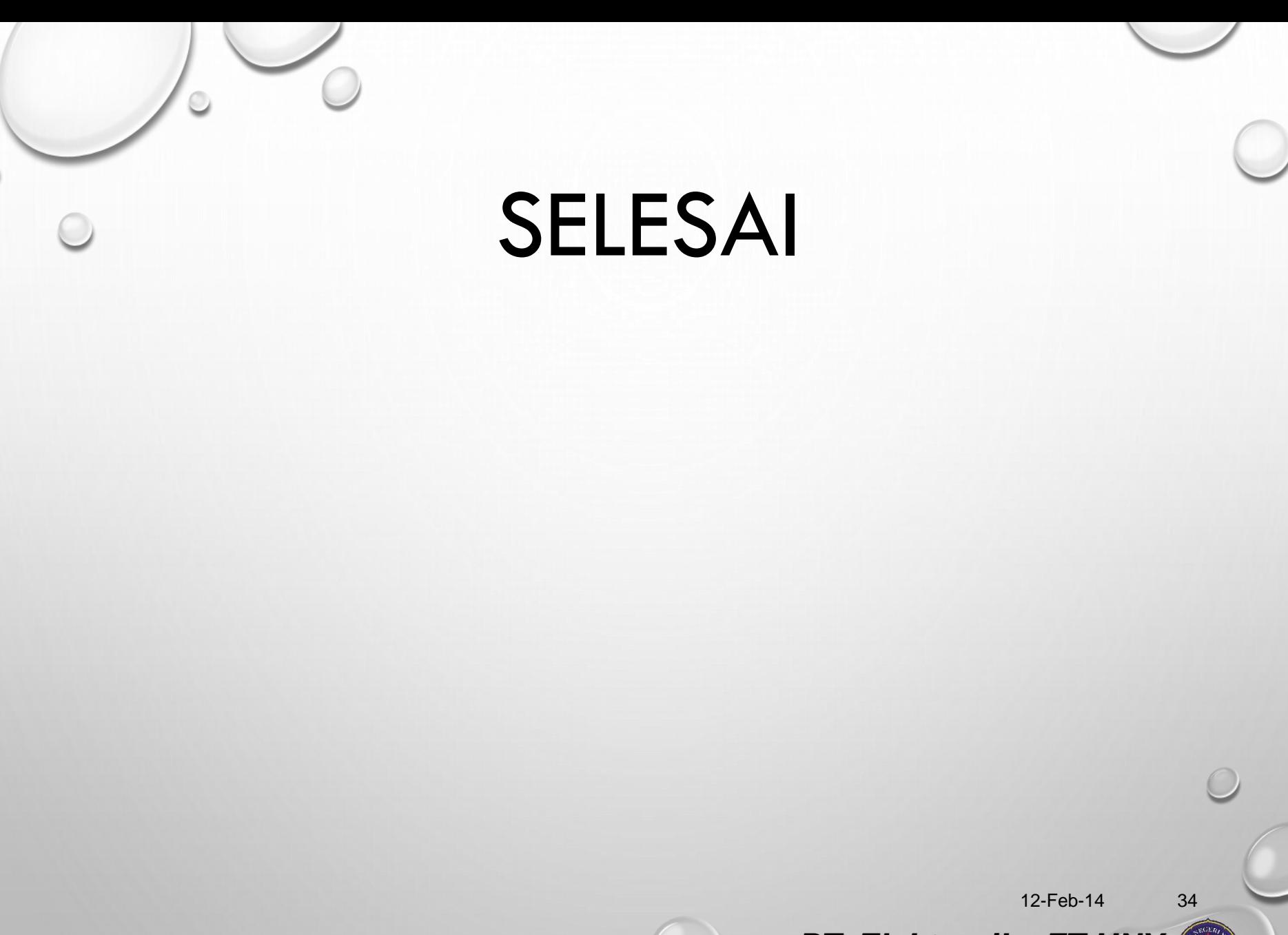

*PT. Elektronika FT UNY Muh. Izzuddin Mahali, M.Cs.*